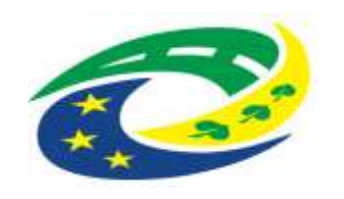

**MINISTERSTVO** PRO MÍSTNÍ<br>ROZVOJ ČR

# **Technické podmínky a požadavky - část C (EUPC)**

Vývoj a údržba aplikací SSTP a EUPC

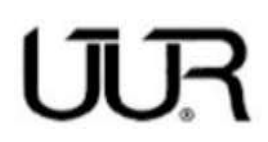

ČESKÁ REPUBLIKA ÚSTAV ÚZEMNÍHO ROZVOJE organizační složka státu

Jakubské nám. 3, 602 00 Brno Tel.: +420 542 423 111

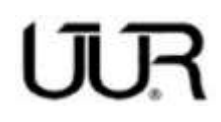

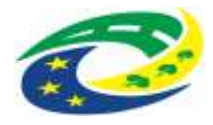

#### **Informace o dokumentu**

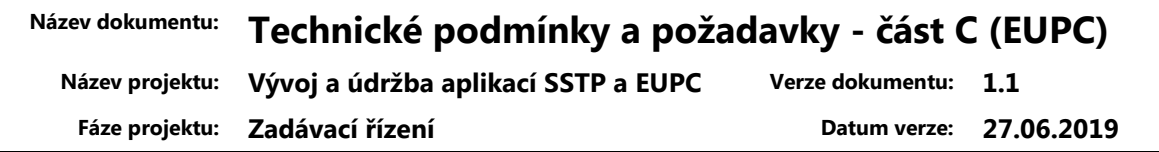

#### **Záznam verzí a jejich změn:**

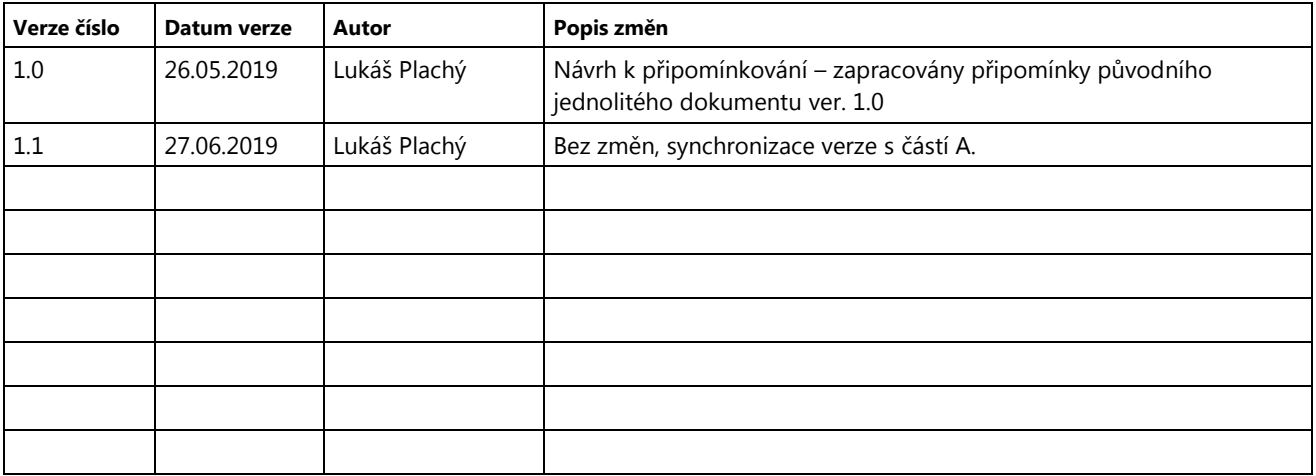

# UUR

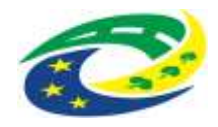

# Obsah

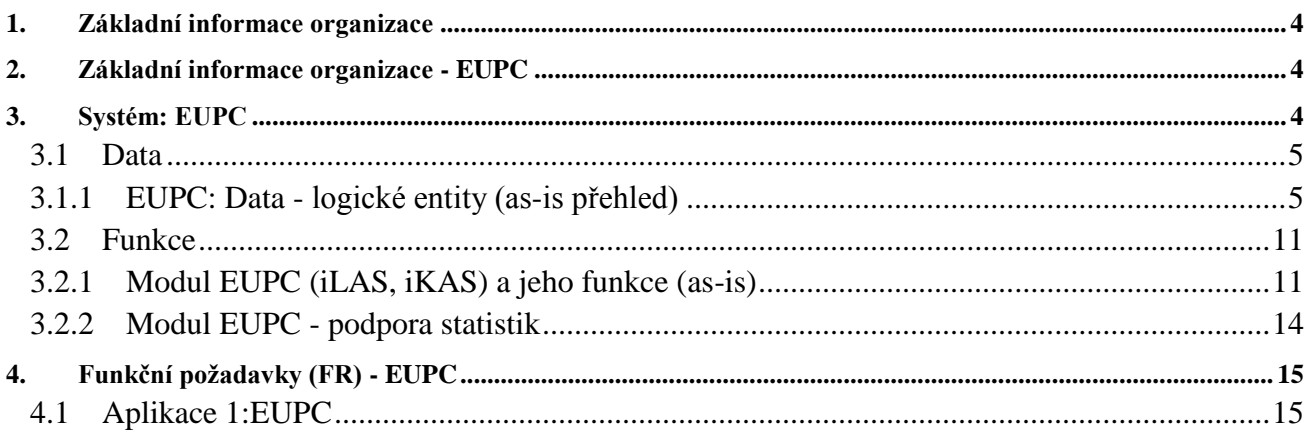

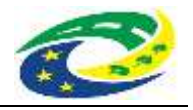

# **1. Základní informace organizace**

Ústav Územního Rozvoje je organizační složka státu, jejímž zřizovatelem je Ministerstvo pro místní rozvoj. V rámci svých pověření od svého zřizovatele vykonává mimo jiné působnost ve dvou oblastech, určených zejména zákonem č. 183/2006 (stavební zákon). Tím jsou:

- Stavebně technická prevence
- · Evidence územně plánovacích činností

Oba výše uvedené systémy jsou Ústavem úspěšně provozovány řadu let, nicméně právě v důsledku doby svého vzniku se již přiblížily konce svého životního cyklu a v kontextu platforem moderních technologií jsou již obtížně udržovatelné. Tato dokumentace si klade za cíl popsat jejich hlavní strukturu a funkce tak, aby mohly být - na základě požadavků zde uvedených a v souladu s nimi oba systémy nahrazeny systémy novějšími spolu se zajištěním jejich následné údržby, rozvoje a podpory provozu.

# **2. Základní informace organizace - EUPC**

**Evidence územně plánovací činnosti** je prováděna na základě § 162 zákona č. 183/2006 Sb., o územním plánování a stavebním řádu.

Evidence územně plánovací činnosti má dvě relativně samostatné části:

- · evidenci územně plánovací činnosti obcí evidence ÚPD a ÚPP obcí nyní probíhá průběžně a to na základě RL, které krajským úřadům zasílají jejich pořizovatelé (obecní úřady). Pracovníci krajských úřadů pak prostřednictvím aplikace iLAS pořizují zápis do centrální databáze.
- · evidenci územně plánovací činnosti krajů evidence ÚPD a ÚPP velkých územních celků probíhá taktéž průběžně a to prostřednictvím aplikace iKAS. Zápis do centrální databáze pořizují pověření pracovníci krajských úřadů.

Zveřejňování získaných údajů o územně plánovací činnosti v ČR je prováděno prostřednictvím:

- · průběžně aktualizovaných dat na www stránce ÚÚR a MMR (http://www.uur.cz/default.asp?ID=966);
- · ročních přehledů (internetových prezentací), které obsahují vedle přehledů o stavu územně plánovací připravenosti obcí a krajů rovněž některé strukturně vývojové analýzy (např. schválené ÚPD podle velikostních kategorií obcí, počty obcí bez ÚPD podle velikostních kategorií obcí, struktury pořizovatelů ÚPD, průměrné doby procesu pořizování atd.);
- · článků v časopisech (např. Urbanismus a územní rozvoj, Moderní obec).

# **3. Systém: EUPC**

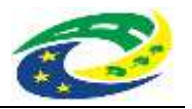

# **3.1 Data**

**3.1.1 EUPC: Data - logické entity (as-is přehled)**

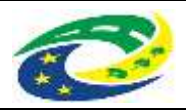

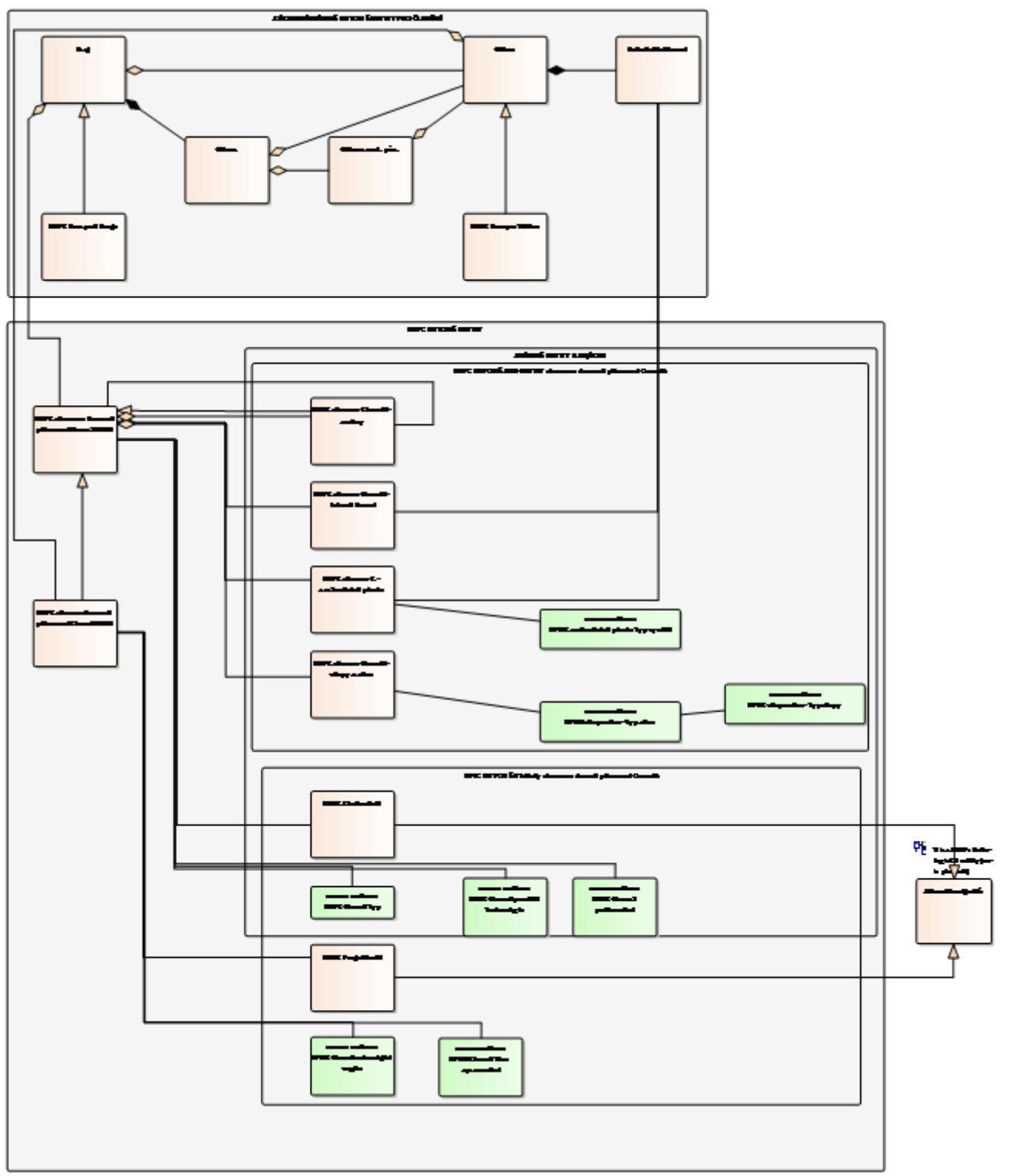

Přehled poskytuje informaci o vazbách a struktuře jednotlivých datových entit systému. Lze na něm pozorovat dvě základní oblasti:

 Oblast základního hierarchického členění z registru územní identifikace (+ doplňující passporty krajů a obcí)

a na ni navazující

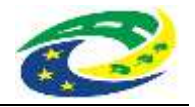

 evidenci dokumentace činností územního plánování. Tato dokumentace je evidována ve dvou systémech (tak, jak historicky vznikaly), tj. Lokální aktualizační systém (iLAS) a Katastrální aktualizační systém (iKAS).

Oba výše uvedené systémy evidují metadata o dokumentech a provedených činnostech územního plánování krajů (iKAS) a obcí (iLAS) s tím, že evidence obou systémů je obdobná avšak iLAS obsahuje některé datové atributy navíc.

## **Adresář subjektů**

Pro detailní informace viz FR035

Pozn. k migraci dat: zde uváděná entita je posuzována na **logické** úrovni, v reálných datech může být reprezentována větším množtsvím nezávislých entit / rejstříků s obodobnými funkcemi ale specializovanými pro každou danou roli použití.

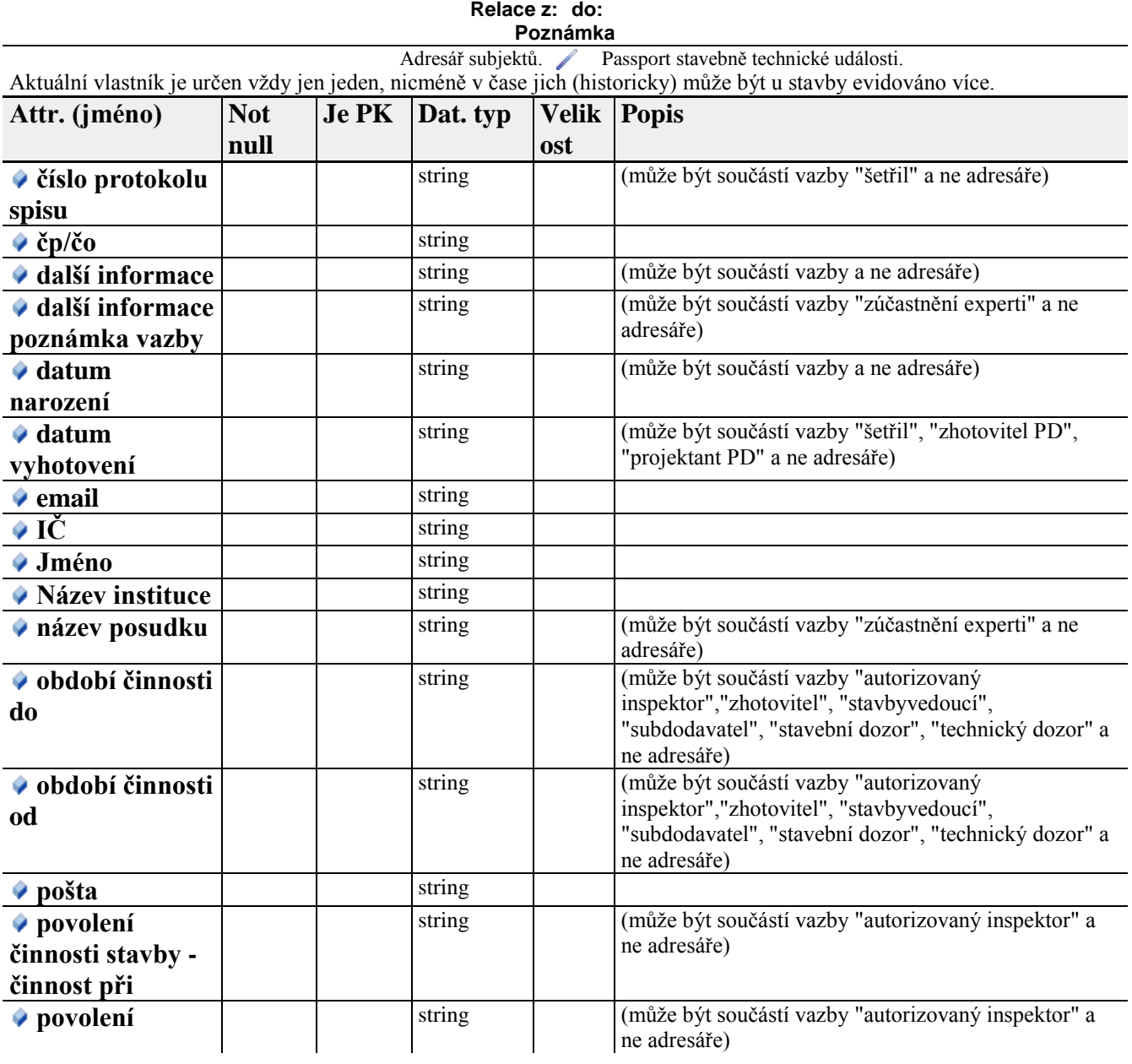

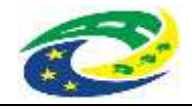

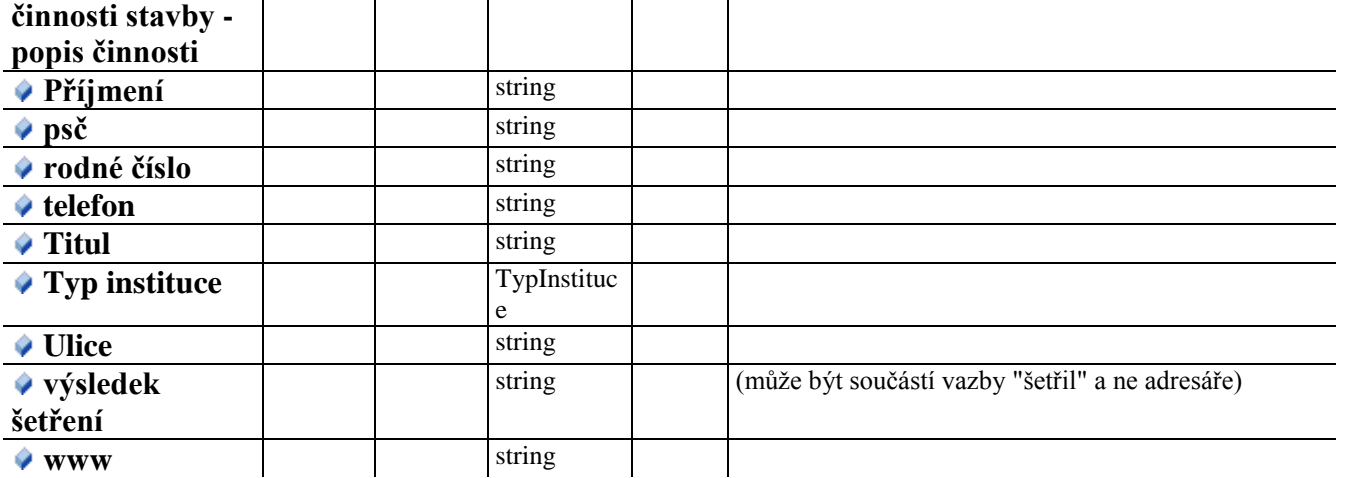

## **EUPC Passport Obce**

Doplňující datové údaje systémů ÚÚR

## **EUPC záznam činnosti - změny**

POZOR! Toto není automatizovaný záznam o změně dat, ale zcela svébytná entita, svým obsahem a rozsahem odpovídající záznamu úz. plán. činnosti jako takovému, nicméně její existence je podmíněna administrativní a správní činností odpovědného orgánu! Vzniká tedy jako "klon" nějakého záznamu uzemně plánovací činnosti (obsahující vazbu na tento svůj původní záznam) a je s ním při vytvoření datové totožná s výjimkou etap a akcí (je jeho specializací) avšak představuje nějak pozměněnou územní dokumentaci, jejíž datové atributy mohou být (nezávisle na původní entitě) následně upraveny a která prochází vlastním procesem etap a akcí.

## **EUPC záznam č. - zastavitelná plocha**

Představuje seznam vytvořený uživatelem, který obsahuje pro některé konzumenty dat klíčovou informaci o tom, jaké zastavitelné plochy daný ÚPD/ÚPP na řešeném území vytváří.

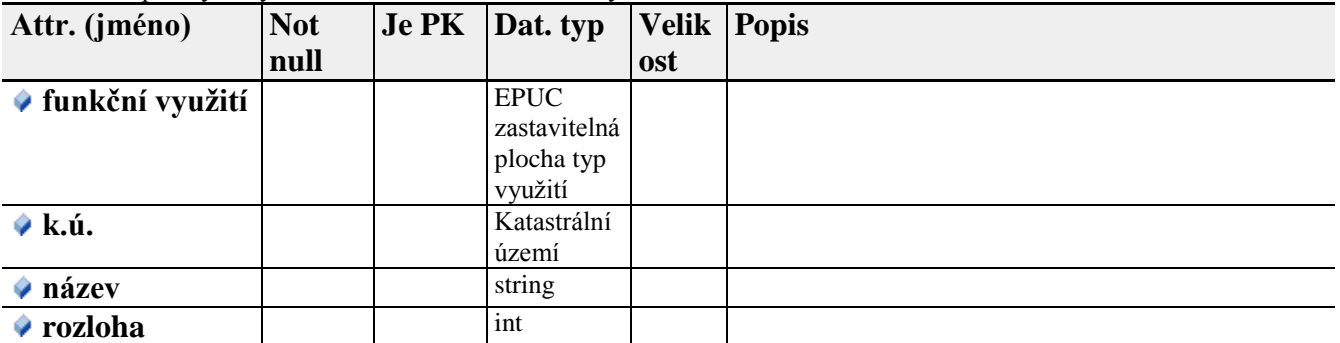

## **EUPC záznam činnosti - etapy a akce**

Jedná se o informaci o tom, v jakém stavu (samo)správního procesu Obce/Kraje se daná dokumentace územně plánovací činnosti nachází.

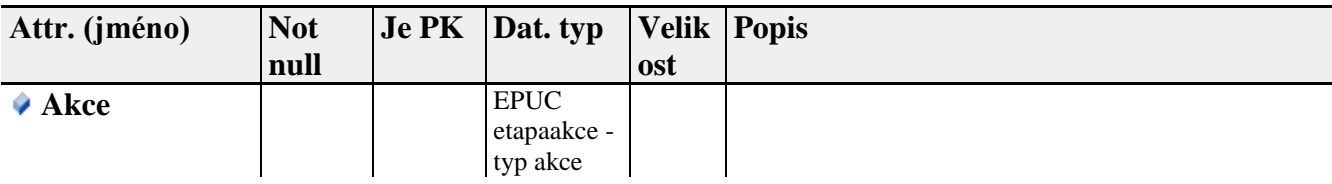

# **Technické podmínky a požadavky - část C (EUPC)**

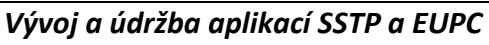

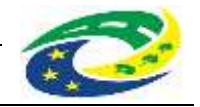

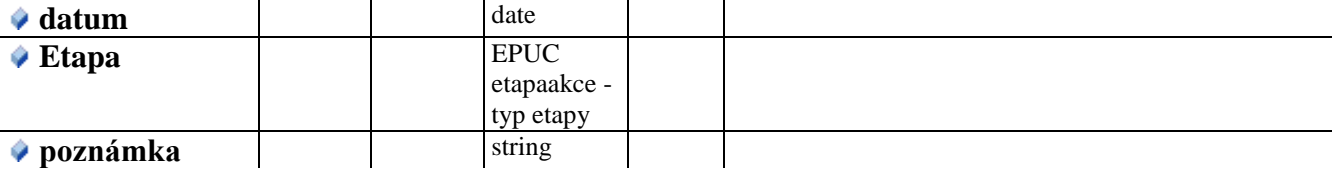

## **EUPC záznam činnosti - řešené území**

Provazuje (uživatelem vybraná) katastrální území (pouze ty, které spadají pod daný územní kontext) k záznamu činnosti, kterých se daná činnost dotýkala.

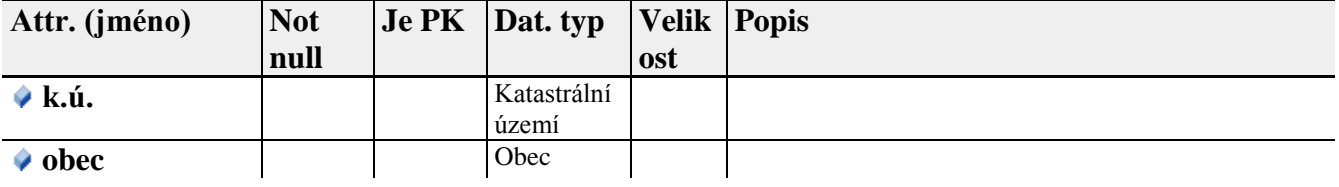

# **EUPC záznam územně plánovací činnosti ILAS**

Klíčová entita

UUR

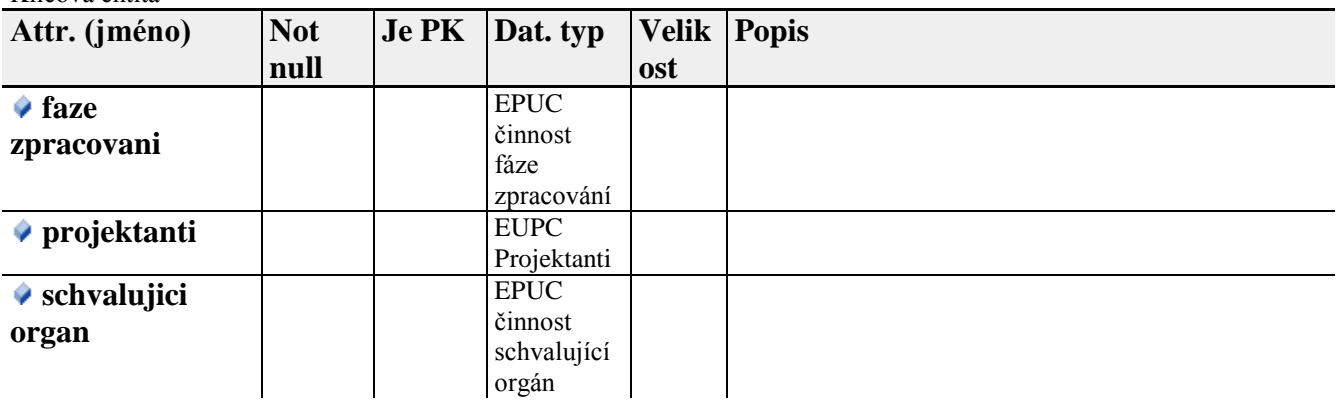

## **EUPC záznamu územně plánovací činnosti IKAS**

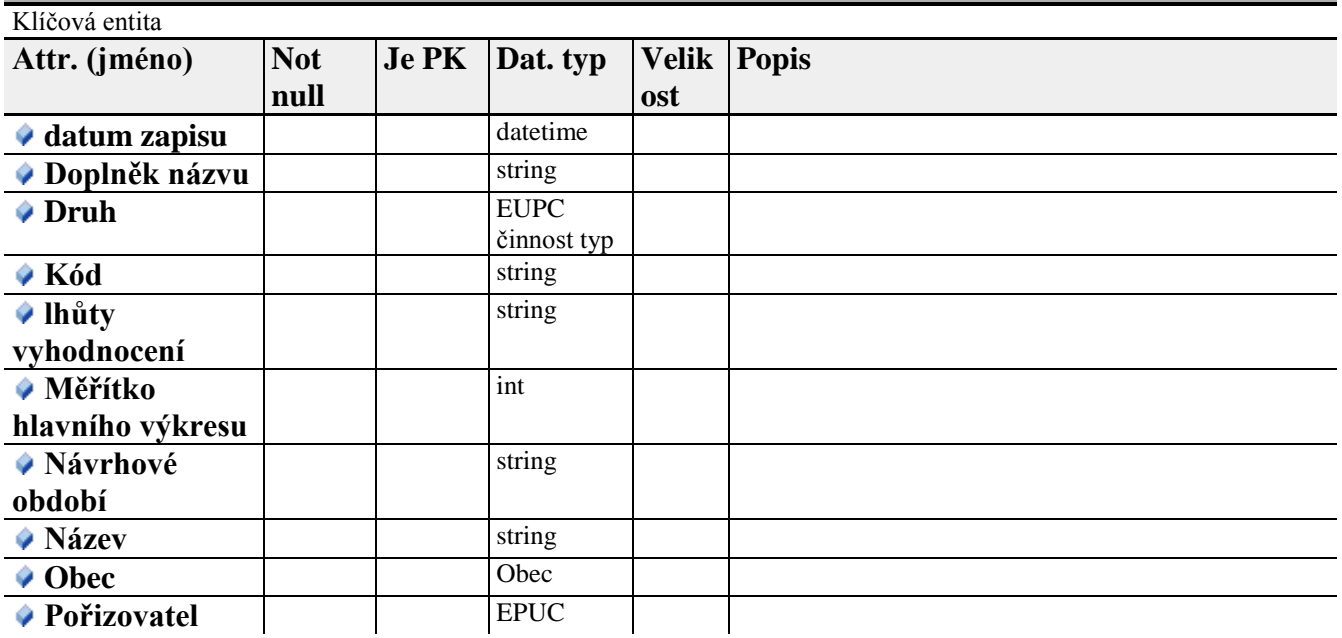

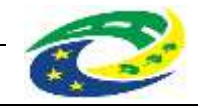

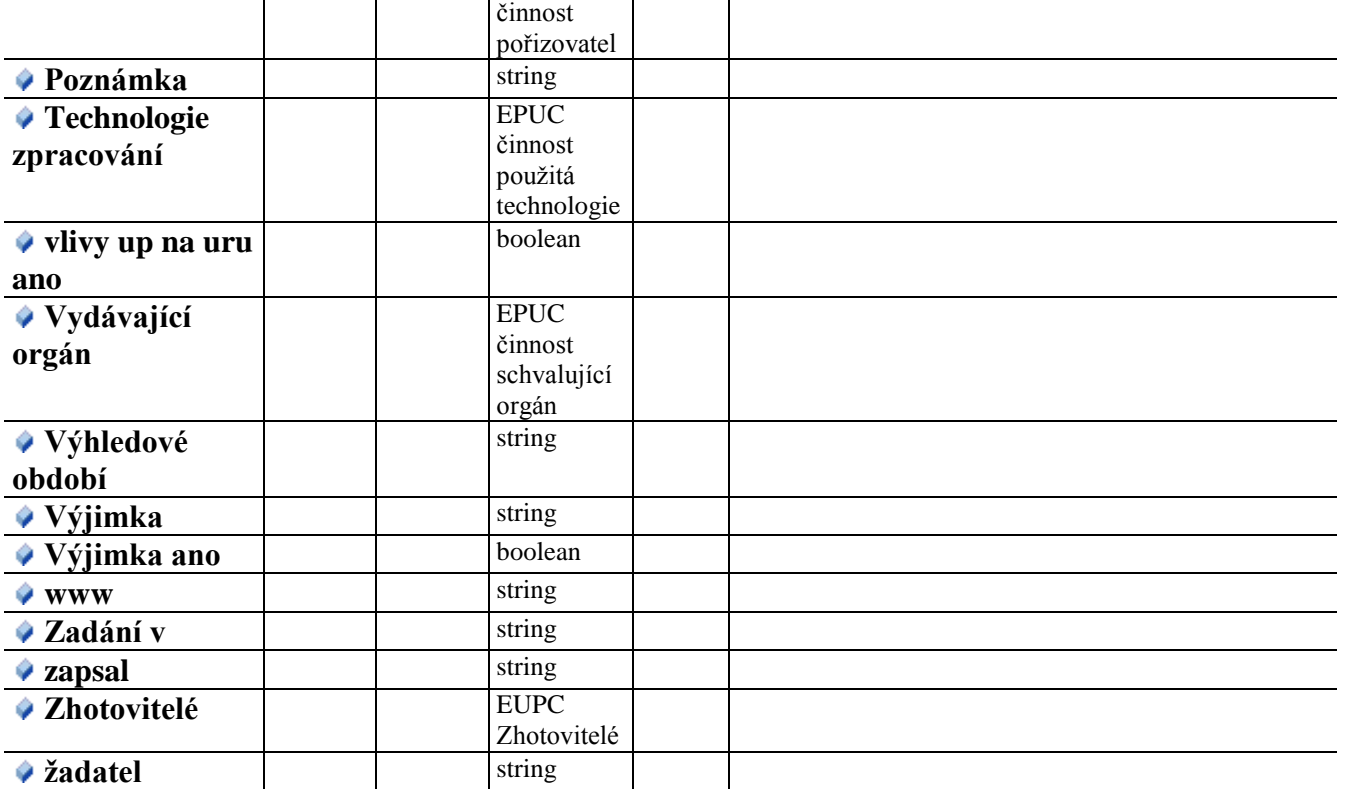

## **EUPC Zhotovitelé**

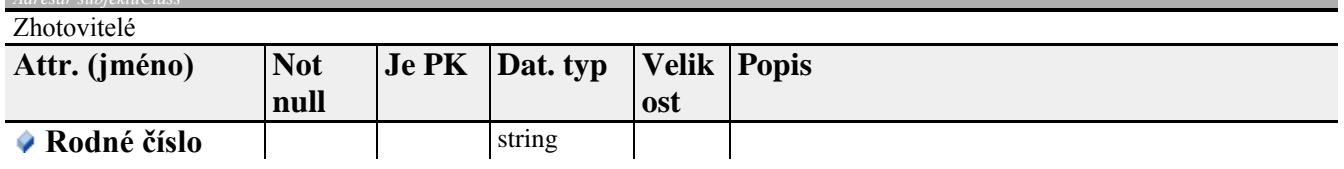

## **Katastrální území**

V kontextu aplikace EUPC: nejnižší (nejmenší) jednotka územního členění. Sama nenese žádné dokumenty, ale je k nim připojována (jako informace o řešeném území a nositel zastavitelných ploch).

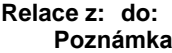

Katastrální území. Obec. Katastrální území leží v katastru konkrétních obcí. Obec má přinejmenším jedno katastrální území na celém svém obecním území.

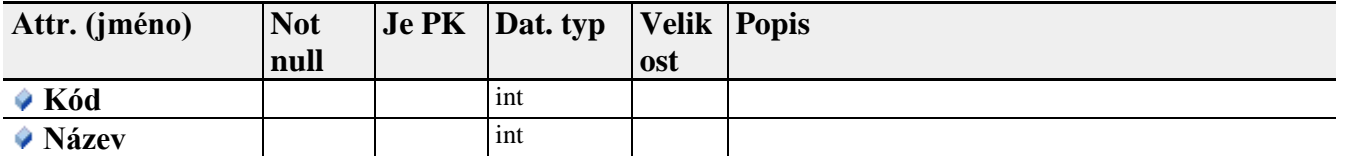

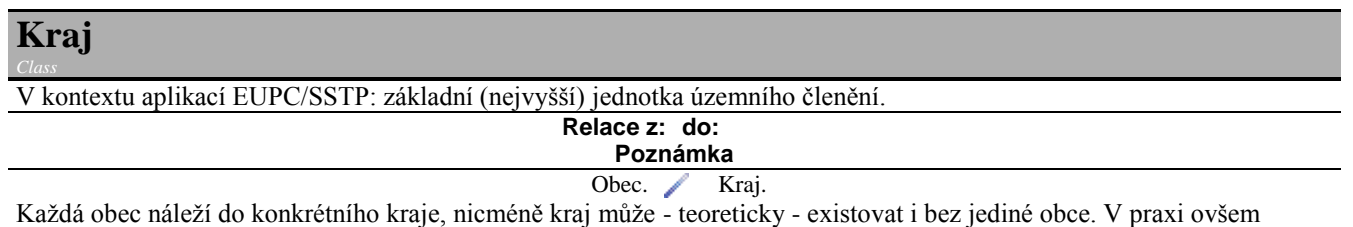

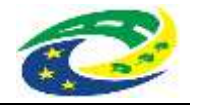

taková situace nenastává, vazbu lze tedy datovým omezením považovat za "kompozici" a katastrální území vždy dosažitelné přes obec. Tím není dotčen požadavek na funkcionalitu "Zobrazení všech Passportů činností ÚPD/ÚPP" i k vyšším územně plánovacím jednotkám.

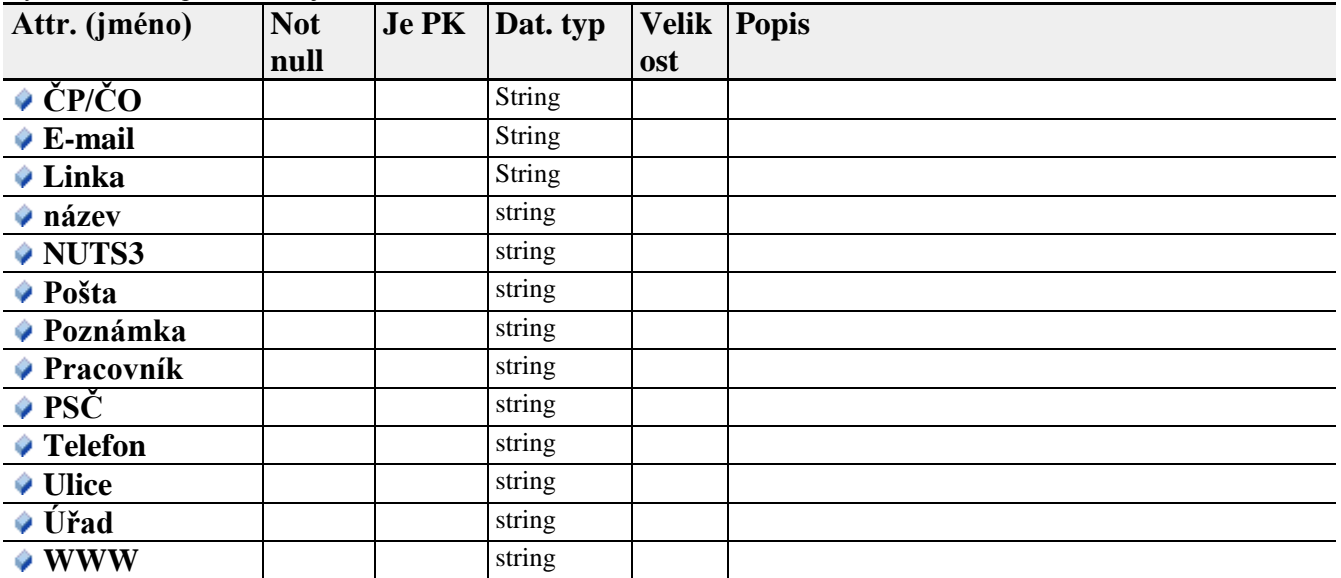

## **Obec**

V kontextu aplikací EUPC/SSTP: jednotka územního členění.

#### **Relace z: do: Poznámka**

Obec. Kraj.

Každá obec náleží do konkrétního kraje, nicméně kraj může - teoreticky - existovat i bez jediné obce. V praxi ovšem taková situace nenastává, vazbu lze tedy datovým omezením považovat za "kompozici" a katastrální území vždy dosažitelné přes obec. Tím není dotčen požadavek na funkcionalitu "Zobrazení všech Passportů činností ÚPD/ÚPP" i k vyšším územně plánovacím jednotkám.

#### Katastrální území. Obec.

Katastrální území leží v katastru konkrétních obcí. Obec má přinejmenším jedno katastrální území na celém svém obecním území.

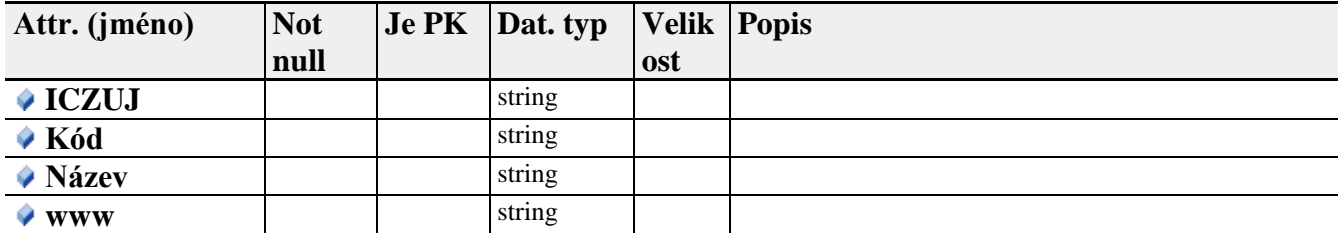

## **3.2 Funkce**

# **3.2.1 Modul EUPC (iLAS, iKAS) a jeho funkce (as-is)**

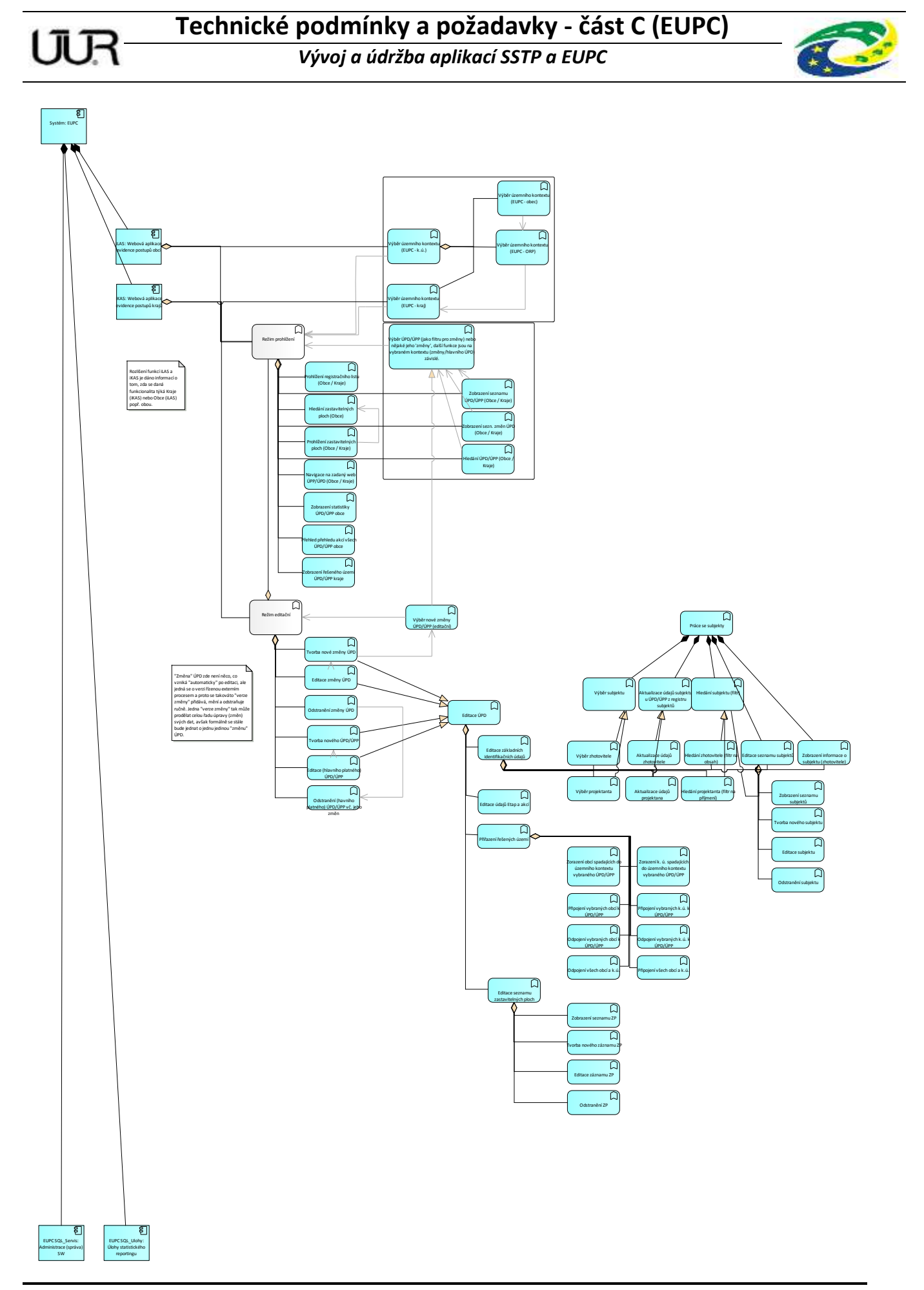

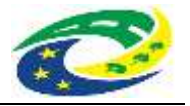

Přehled poskytuje informaci o vazbách a struktuře jednotlivých funkcí systému. Zde je potřeba zdůraznit, že veškeré funkce režimu prohlížení a editace se konají vždy ve výsledném vybraném územním kontextu, tedy že územní kontext představuje jakýsi "globální" filtr pro všechny ostatní funkce. Tou nejmenší členící jednotkou je v případě iLAS k.ú. obce, které lze dohledat jednak jako postupný výběr filtru kraje, do něj spadajících ORP a následně jim podřízených obcí ) a v případě iKAS se jedná přímo o vybraný kraj.

Ostatní prohlížecí funkce se pak již řídí tímto vybraným globálním filtrem (pokud je aktivní a to v jakékoliv jeho úrovni, některé z nich jsou funkční a k dispozici jen v rámci kontextu Obce - pro přehlednost je tato informace naznačena nikoliv vazbou, ale textovým příznakem v závorce, není-li takový příznak uveden, je funkce k dispozici v jakémkoliv územním kontextu.

Funkci (opět abstraktní) "Režimu editace" je pak potřeba chápat jako režim, který obsahuje jak funkcionality z režimu prohlížení tak některé funkcionality navíc.

Editace zde pak funkčně není natolik komplexní jako u SSTP je proto zobrazena na tomto jediném diagramu.

Dále je vhodné upozornit na:

- (z důvodu lepší čitelnosti šedé) vazby "Serving", které reprezentují vazby mezi různými funkcemi, kdy například editace není nic jiného než logické pokračování založení nové entity, tedy tomuto založení nové entity editace vlastně slouží, podobně jako v případě hledání a prohlížení.
- specifickou entitu "změna ÚPD" což není automatizovaný záznam o změně dat, ale zcela svébytná entita, svým obsahem a rozsahem odpovídající záznamu činnosti jako takovému, nicméně její existence je podmíněna administrativní a správní činností odpovědného orgánu! Vzniká tedy jako "klon" nějakého záznamu územně plánovací činnosti (obsahující vazbu na tento svůj původní záznam) a je s ním při vytvoření datové totožná s výjimkou etap a akcí (je jeho specializací) avšak představuje nějak pozměněnou územní dokumentaci, jejíž datové atributy mohou být (nezávisle na původní entitě) pozměněny a která prochází vlastním procesem etap a akcí.

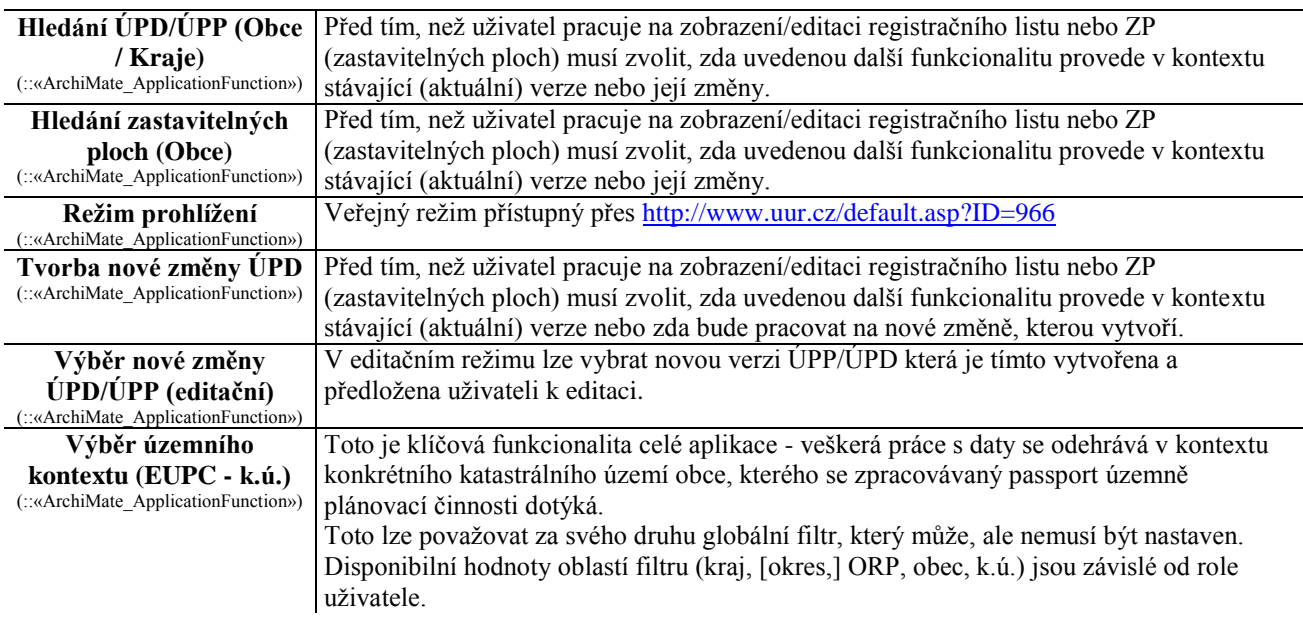

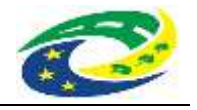

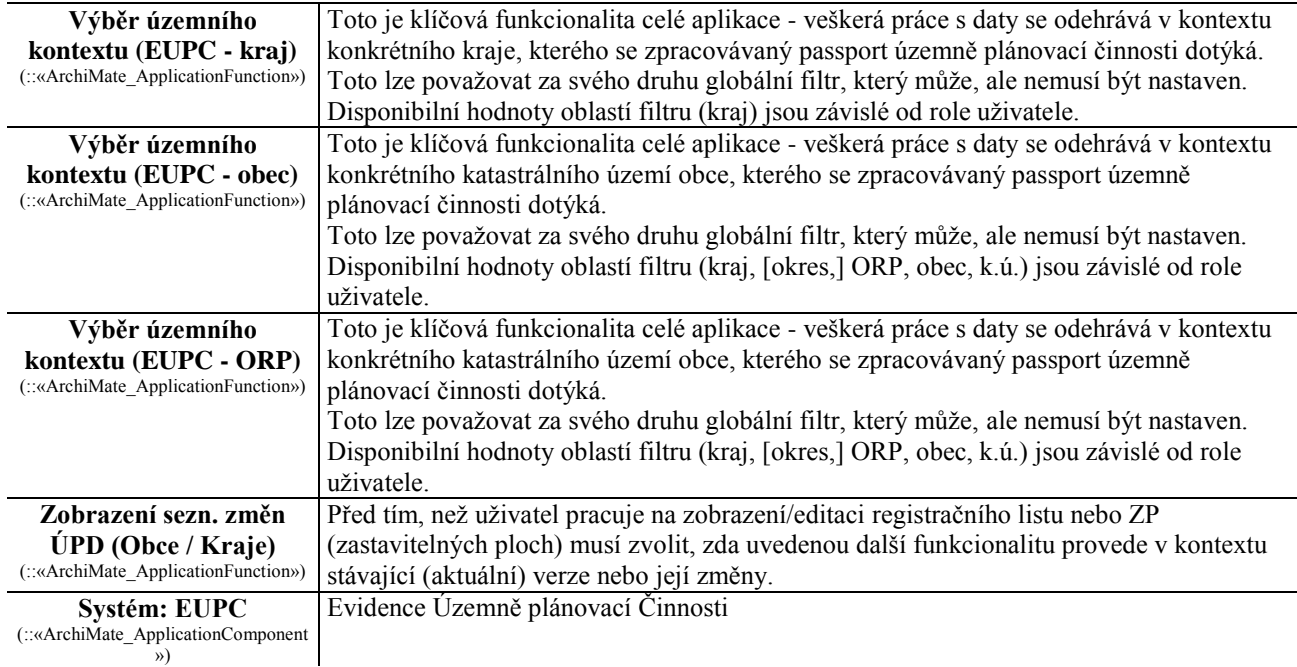

## **3.2.2 Modul EUPC - podpora statistik**

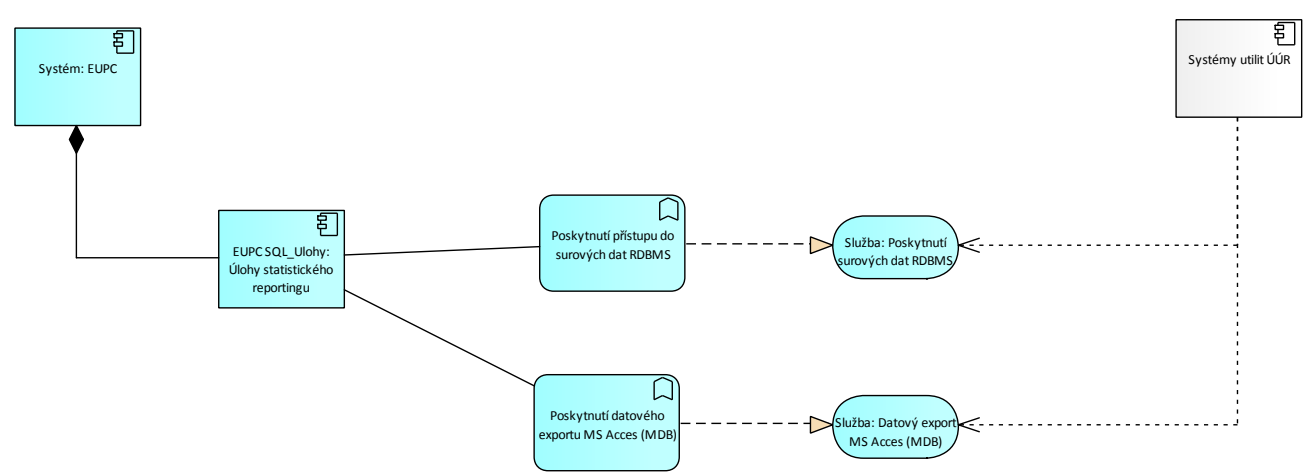

Funkcionality této části EUPC jsou opravdu - z pohledu projektu - tak stručné, jako toto jejich schéma. Statistické přehledy a ročenka, které jsou mj. produkty systémů EUPC jsou produkty složitější struktury interních pomocných aplikací ÚÚR, které ze systému EUPC pouze čerpají data v dané datové struktuře, což systém musí vždy podporovat, nicméně vlastní provádění dalšího zpracování dat je mimo rozsah této dokumentace (tím není dotčen případ, kdy tyto funkcionality mohou být v budoucnu nahrazeny funkcionalitami EUPC zpracovanými na základě dalšího rozvoje a údržby systémů).

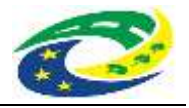

# **4. Funkční požadavky (FR) - EUPC**

(Pozn.: Pro jednoznačnou identifikaci požadavku jsou požadavky číslovány unikátními ID napříč všemi částmi (A, B i C) tohoto dokumentu, identifikační čísla požadavků v této kapitole tedy mohou začínat výše než na č. 001.)

## **4.1 Aplikace 1:EUPC**

### **FR001 FR001 Zobrazení seznamu ÚPD/ÚPP**

Pro vybraný územní kontext systém zobrazí seznam evidovaných ÚPP/ÚPD

**FR002 FR002 Zobrazení seznamu změn (změnových ÚPD) vybraného ÚPP/ÚPD** Pro vybraný ÚPP/ÚPD systém zobrazí seznam jeho změnových ÚPD

#### **FR003 FR003 Hledání ÚPP/ÚPD**

Systém umožní hledání ÚPP/ÚPD dle požadovaných atributů, zejména ale:

- datum platnosti
- název dokumentu (i jeho části)
- typ dokumentu
- obec (název i jeho část)

#### **FR004 FR004 Hledání zastavitelných ploch (Obce/Kraje)**

Systém umožní hledání zastavitelných ploch dle požadovaných atributů, zejména ale dle:

- typ plochy
- rozloha od-do
- kraj/obec (název i jeho část)

#### **FR005 FR005 Zobrazení zastavitelných ploch (Obce/Kraje)**

System pro vybrané územní členění nebo jako výsledek vyhledávání zobrazí seznam zastavitelných ploch.

#### **FR006 FR006 Navigace na zadaný web vybraného ÚPP/ÚPD Obec/Kraje**

Pro vybraný ÚPP/ÚPD nebo změnový ÚPD systém umožní, byla-li v jeho atributech zadána webová adresa, navigaci přímo na tuto webovou adresu (URL)

### **FR007 FR007 Zobrazení statistiky všech ÚPD/ÚPP vybraného územního kontextu**

Systém umožní zobrazit přehledovou statistiku ÚPP/ÚPD vybraného územního kontextu, obsahující:

- Název ÚPD/ÚPP (s oddělením změnových ÚPD)
- Počet připojených katastrálních území
- Počet provedených etap a akcí (které byly zadány k nějakému datu)
- Počet zastavitelných ploch
- (jen ÚPP/ÚPD) Počet provedených změn

#### **FR008 FR008 Zobrazení přehledu akcí všech ÚPD/ÚPP vybraného územního kontextu**

Systém umožní zobrazit přehledovou statistiku etap a akcí vybraného územního kontextu, obsahující seznam ÚPP/ÚPD (vč. změnových ÚPD) daného územního kontextu a sloupce pro každou myslitelnou akci s eventuálně vyplněným kalendářním datem, byla-li taková akce u daného ÚPD/ÚPP vyplněna.

#### **FR009 FR009 Zobrazení řešeného území ve vybraném ÚPP/ÚPD kraje**

Pro vybrané ÚPP/ÚPD/změnové ÚPD zobrazí seznam řešených území.

#### **FR012 FR012 Tvorba nového a editace ÚPD/ÚPP/změnového ÚPD**

Systém umožní vytvořit (v rámci vybraného územního kontextu) či upravit údaje ÚPD/ÚPP a to v rozsahu:

Editace základních identifikačních údajů (včetně připojení projektanta a zhotovitele daného ÚPD/ÚPP v souladu s

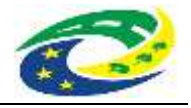

obecnými funkcionalitami pro práci s adresním registrem subjektů)

- Editace údajů Etap a akcí
- Přiřazení řešených území (zobrazení disponibilních obcí a k.ú. spadajících do vybraného územního kontextu daného ÚPD a obcí a k.ú. připojených jako součást řešeného území daného ÚPD/ÚPP/změny ÚPD, připojení a odpojení vybraných nebo všech obcí či k.ú.)
- Editace seznamu zastavitelných ploch (jeho zobrazení, tvorba nového záznamu, jeho změna a odstranění)

#### **FR013 FR013 Poskytnutí výstupních exportů pro statistické zpracování**

Aplikace EUPC poskytne výstupy pro statistické zpracování ve formě:

- náhledu přímo na surová data RDBMs (zde se pojmem "surová data" myslí jakákoliv datová abstrakce/aplikace zůstávající uvnitř RDBMS a poskytující data prostřednictvím dotazů SQL - jako např. ale ne výlučně pohledy (views), procedury/funkce atp.)
- exportem požadovaných datových entit a jejich vazeb ve formátu MS Access jako soubor typu .mdb